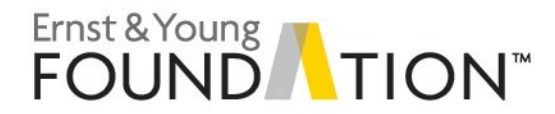

# **Innovation mindset**

## **Robotic Process Automation**

## **Overview**

The Robotics Process Automation (RPA) curriculum materials include a variety of deliverables that are highlighted below. Overall, these materials are presented in the order of recommended coverage and include:

- ► Slides (presentation to provide initial exposure to the innovation mindset and RPA concepts and application)
- ► Overview case (to foster an understanding and critical thinking)
- ► Hands on cases (to allow for the use of an RPA tool and its application to various processes)

A key feature of all of these materials is that they encourage students to develop an innovation mindset. In developing an innovation mindset, students are encouraged to consider how they might imagine a process or address a problem in a better manner than it is currently handled today, and specify how the use of emerging technology, such as RPA, can bring value. Students are also encouraged to learn more (and independently) in order to further develop their ideas. In this constantly changing environment, it is critical that students develop a passion for lifelong learning and that they're curious and actively seek out information and understanding. This can include reading, talking to others who might have valuable insights to offer or learning more about an emerging technology. Students are also encouraged to take action and look to the future. This entails having them apply what they've learned, including hands-on experience with RPA.

The following files are used for in this curriculum offering and are presented in the order of use by the type of file. Additional details about each curriculum item are also presented.

#### **Presentation (lecture)**

The slide presentation provides students with an initial exposure to RPA before completing any hands-on application activities. This presentation coverage includes the following:

- ► Innovation mindset (definition and importance)
- ► RPA foundational concepts (definition, primary uses, evolution, typical process characteristics, benefits, challenges)
- ► Approach to implementing RPA (process steps, skillsets and roles)
- ► Applications of RPA in audit and tax
- ► RPA vendors (to gain insight into different tools and their characteristics and specializations)
- ► RPA tool walkthrough (UiPath)

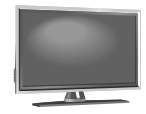

Presentation **Innovation\_mindset\_RPA\_Overview.pptx**

42 slides

## **Overview case**

This case can be completed without covering the overview presentation, although it is not ideal to do so. Select elements of the overview presentation are repeated at a high level and can be reinforced if the presentation has already been covered before beginning the case (definition of RPA; accounting, auditing and tax examples of RPA; RPA implementation steps and benefits; and challenges of RPA and RPA vendors). Students are required to perform research, to brainstorm and to write so they can share their insights and views of the impact of RPA on accounting and business. There is no solution set to this case because the questions are open-ended and a variety of responses could be acceptable.

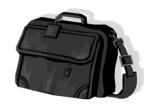

Case study **Innovation\_mindset\_case\_studies\_RPA\_Overview.docx**

**Innovation\_mindset\_case\_studies\_RPA\_Overview.pdf**

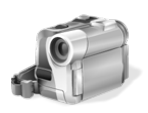

Videos These video links are included in the case as well.

**[Innovation mindset case studies\\_Overview\\_InsuranceAutoClaims](https://players.brightcove.net/1066292269001/BJmSlObm_default/index.html?videoId=5487634913001)**

Demonstration of how a bot works and can transform an existing human process (i.e., digital processing of an auto insurance claim transaction). This link is provided directly in the case as well.

**[Innovation mindset case studies\\_Overview\\_VATReturns](https://www.ey.com/en_gl/digital/how-rpa-can-improve-efficiency-and-employee-engagement)**

Demonstration of how EY helped implement an RPA solution for a financial technology client in China to help the client file VAT returns and free up staff for higher-value work.

## **Billing case**

In this case, the students help automate an existing manual process to bill customers for wood products sold by Wood's Amazing Woods Inc. The case requirements include the completion of the overview case first. We strongly suggest this although the case can be completed without this requirement. This case has three parts, which increase with complexity. Each part has a unique, fictional data set of transactions. All parts use the same invoice template to complete the case:

- ► Part I: Students are required to create an invoice for a single transaction in the data file.
- ► Part II: Students are required to create an invoice for each transaction in the data file (the bot loops).
- ► Part III: Students are required to create an invoice for each transaction in the data file that has not already been billed and update the master data file to indicate when the item was billed.

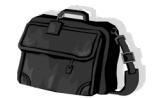

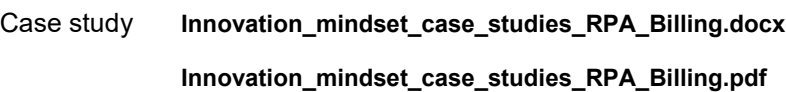

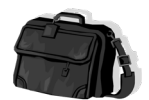

Case study solutions Note that there is a no solution document. The solution is provided as a UiPath zip file. The bot can be executed using the .xaml file. Once this file has opened, you will need to enter the location where the bot can find the data files listed below (the bot prompts the user to do this). There is also a

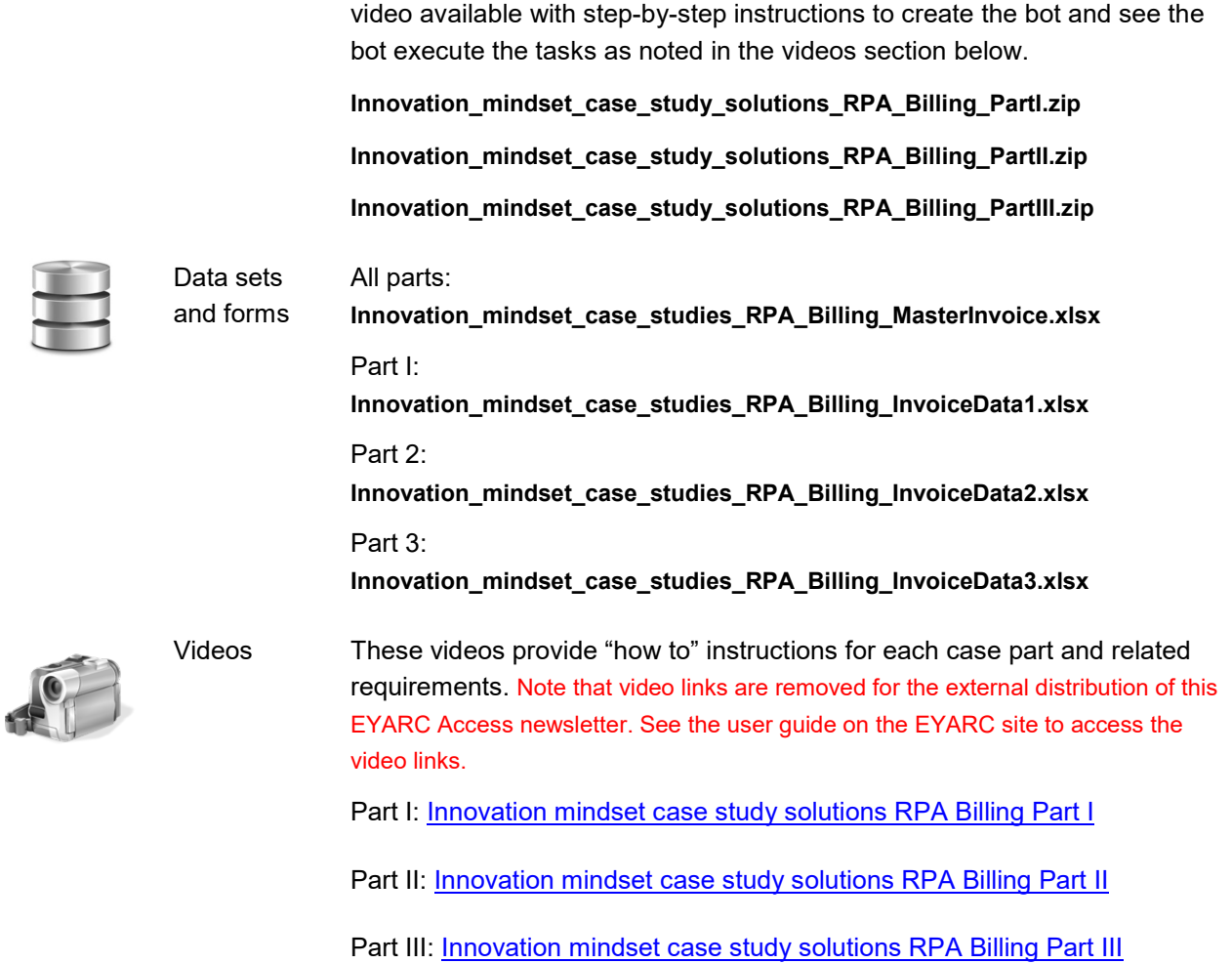

## **Tax form preparation case**

In this case, the students help automate the preparation of tax Form 8805 for each foreign partner from the RiverBend Technologies whose earnings derive from the US and abroad. The case requirements include the completion of the overview case first. We strongly suggest this, although the case can be completed without this requirement. This case does not require the completion of the billing case, although the skills learned in that case will be beneficial to complete this case. Students are required to create a separate tax form (an Adobe pdf file) for each foreign partner using the tax data provided.

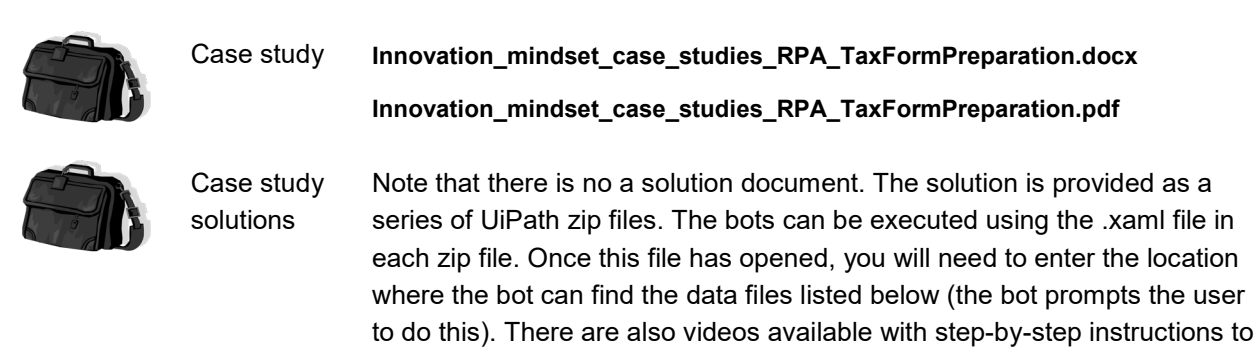

create each bot and see the bot execute the tasks as noted in the videos section below.

**Innovation\_mindset\_case\_study\_solutions\_TaxFormPreparation.zip** 

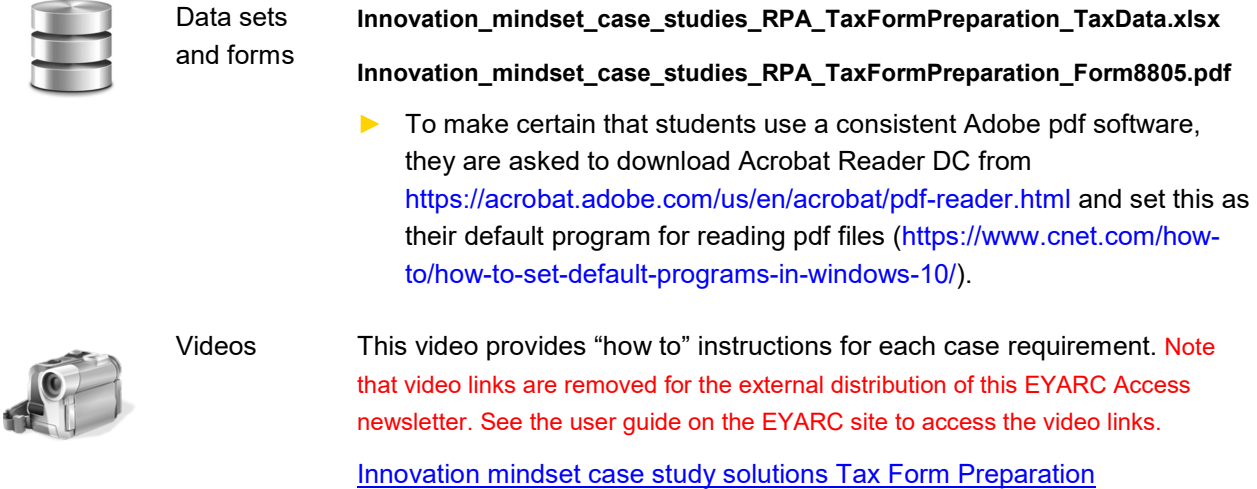

#### **Sales reporting case**

In this case, the students help automate the creation of sales reports for Pure Guitar Inc. The case requirements include the completion of the overview case first. We strongly suggest this, although the case can be completed without this requirement. This case does not require the completion of the billing and tax form preparation cases, although the skills learned in those cases will be beneficial to complete this case. Students are required to generate this report in Microsoft Word with the information segregated by employee and by quarter and displayed using an Excel bar chart. Students will use the data from two .csv files and an Access database. Students will also be encouraged to utilize two additional UiPath packages to make the automation tasks easier (interaction with Microsoft Word (UiPath.Word.Activities) and the creation of a bar chart in Excel (BalaReva.Excel.Activities)).

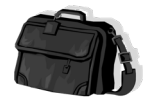

Case study **Innovation\_mindset\_case\_studies\_RPA\_SalesReporting.docx Innovation\_mindset\_case\_studies\_RPA\_SalesReporting.pdf**

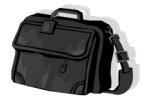

Case study solutions

Note that there is no a solution document. The solution is provided as a UiPath zip file. The bot can be executed using the .xaml file. Once this file has opened, you will need to enter the location where the bot can find the data files listed below (the bot prompts the user to do this). There is also a video available of step-by-step instructions to create the bot and to see the bot execute the tasks as noted in the video section listed below.

**Innovation\_mindset\_case\_study\_solutions\_SalesReporting.zip** 

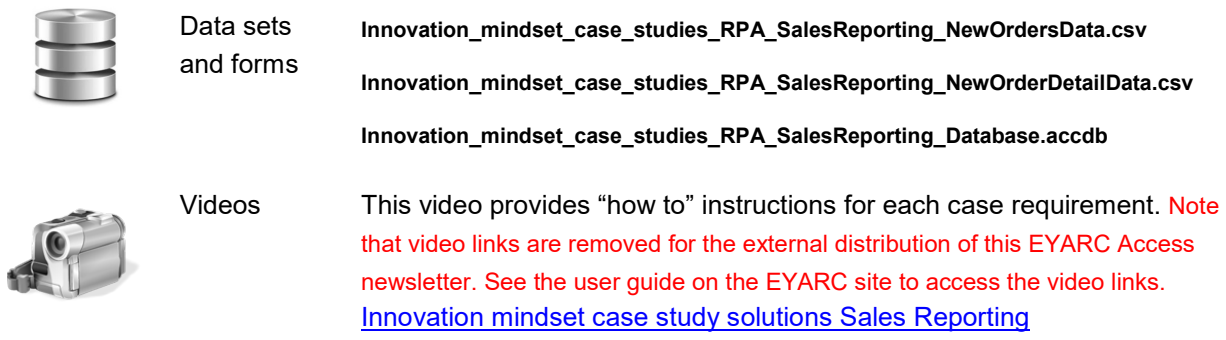

# **Audit sample selection case**

In this case, students are expected to automate the selection of a sample of expenses for testing for audit purposes based on: (1) a systematic selection of key transactions above or below a specified threshold and (2) a random selection of non-key transactions that do not meet the specified threshold. The case also requires students to automate the documentation of the selection procedures performed within audit working papers.

The case requirements include the completion of the overview case first. We strongly suggest this, although the case can be completed without this requirement. This case does not require the completion of the additional RPA case offerings, although the skills learned in those cases will be beneficial to complete this case. This case is complex.

Students will use the expense data from one .csv file. Students will use an Excel template file prepopulated with specific scope information for the audit sample (the Wizard). Students will use an audit working paper template Excel file for documentation. Students are encouraged to utilize two additional UiPath packages to make the data manipulation automation tasks easier

((ChangeColumnDatatype.Activities – to change the data field types initially identified by UiPath when the data is imported) and (BalaReva.DataTable.Activities – to provide data aggregation options)).

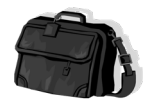

Case study **Innovation\_mindset\_case\_studies\_RPA\_AuditSampleSelection.docx**

**Innovation\_mindset\_case\_studies\_RPA\_AuditSampleSelection.pdf**

Case study solutions

Note that there is no a solution document. The solution is provided as a UiPath zip file. The bot can be executed using the .xaml file. Once this file has opened, you will need to enter the location where the bot can find the data (and template) files listed below (the bot prompts the user to do this). There is also a video available of step-by-step instructions to create the bot and to see the bot execute the tasks as noted in the video section listed below.

#### **Innovation\_mindset\_case\_study\_solutions\_AuditSampleSelection.zip**

We have also provided a completed sampling working paper file as an example to show the output of the bot after it has been executed. Please note that because of the random selection for the sample, each time the bot is executed, a different output will be generated. Please note that the bot

saves this file as the same file name once it is run, so the output should be deleted after each run of the bot to start with a "clean" template file. **Innovation\_mindset\_case\_study\_solutions\_RPA\_Sampling\_WorkingPaper.xlsx**

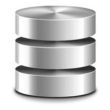

Data sets and templates **Innovation\_mindset\_case\_studies\_RPA\_Sampling\_PopulationData.csv Innovation\_mindset\_case\_studies\_RPA\_Sampling\_SampleSelectionWizard.xlsx Innovation\_mindset\_case\_studies\_RPA\_Sampling\_WorkingPaper.xlsx** Videos This video provides "how to" instructions for each case requirement. Note

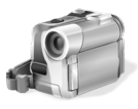

that video links are removed for the external distribution of this EYARC Access newsletter. See the user guide on the EYARC site to access the video links. Innovation mindset case study solutions RPA Audit Sample Selection

In the event that you do not have the time to have the students to do this case hands on, you can easily show them this brief video as a demo of this bot to show them how a bot can be used in an audit setting. Innovation mindset case studies RPA Audit Sample Selection Demo

# **Bot-a-thon case**

In this case, students will identify a process in business or in their personal life that can be automated using RPA and develop the bot to automate this process. Students can develop a bot that has different levels of sophistication in terms of how many programs it interacts with and that uses various principles (variables, looping, if/then logic, try/catch activity). Students are also encouraged to learn on their own and teach themselves an additional principle, technique, activity or anything else unique that they can demonstrate with the bot.

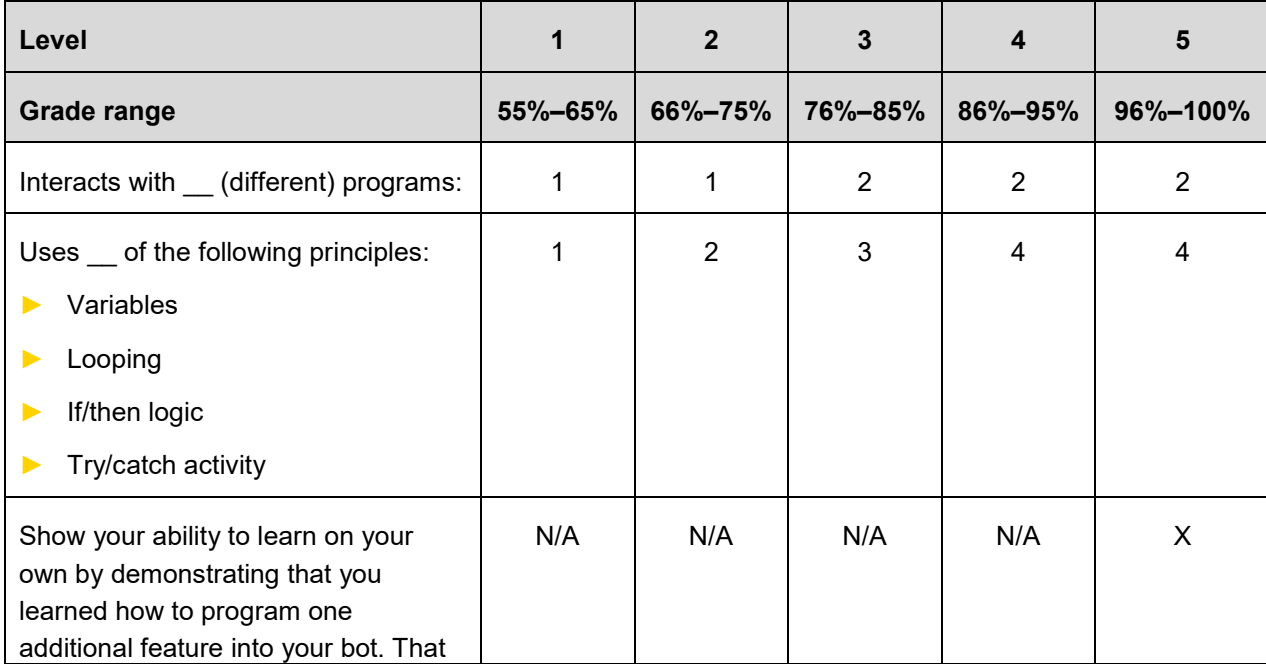

The case is written to be completed on an individual basis and a grading rubric is provided as follows:

Innovation mindset case studies – Robotic Process Automation – user guide © 2019 Ernst & Young Foundation (US). All Rights Reserved. SCORE No. 06973-191US\_2

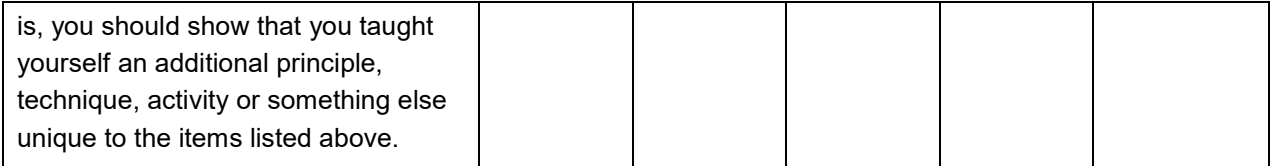

The case could also be given as a final exam since the requirements culminate the learning through the series of previous cases. It could also be completed in groups of small teams and the requirements could include a final presentation of the bot, after which the students or faculty member could vote on the best bot to receive the "Bot-a-thon Champion" title!

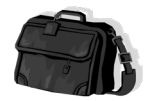

Case study **Innovation\_mindset\_case\_studies\_RPA\_Bot\_a\_thon.docx**

## **Innovation\_mindset\_case\_studies\_RPA\_Bot\_a\_thon.pdf**

# **Emerging technology tools**

This case has been designed to utilize UiPath RPA software, although other RPA software tools can easily be used instead. See the EYARC site for free software access and other academic support links provided for UiPath as well as Automation Anywhere and Blue Prism. There are many resources available including video tutorials, user guides, training materials, community forums, certification support and more. You can consider utilizing the fundamental training offered as an out-of-class exercise to prepare students for class (i.e., flip the classroom). Please note that some software offerings can only be used on Windows-based systems.

## **Breaking the bot**

It is important to note that bots require maintenance. This can include making certain that the files used by the bot remain as the same version of the software program for which the bot was initially created. Keep this in mind in the event that a bot is created and then later utilized again after a software version update has occurred. It is possible this might cause an issue with the bot running effectively.